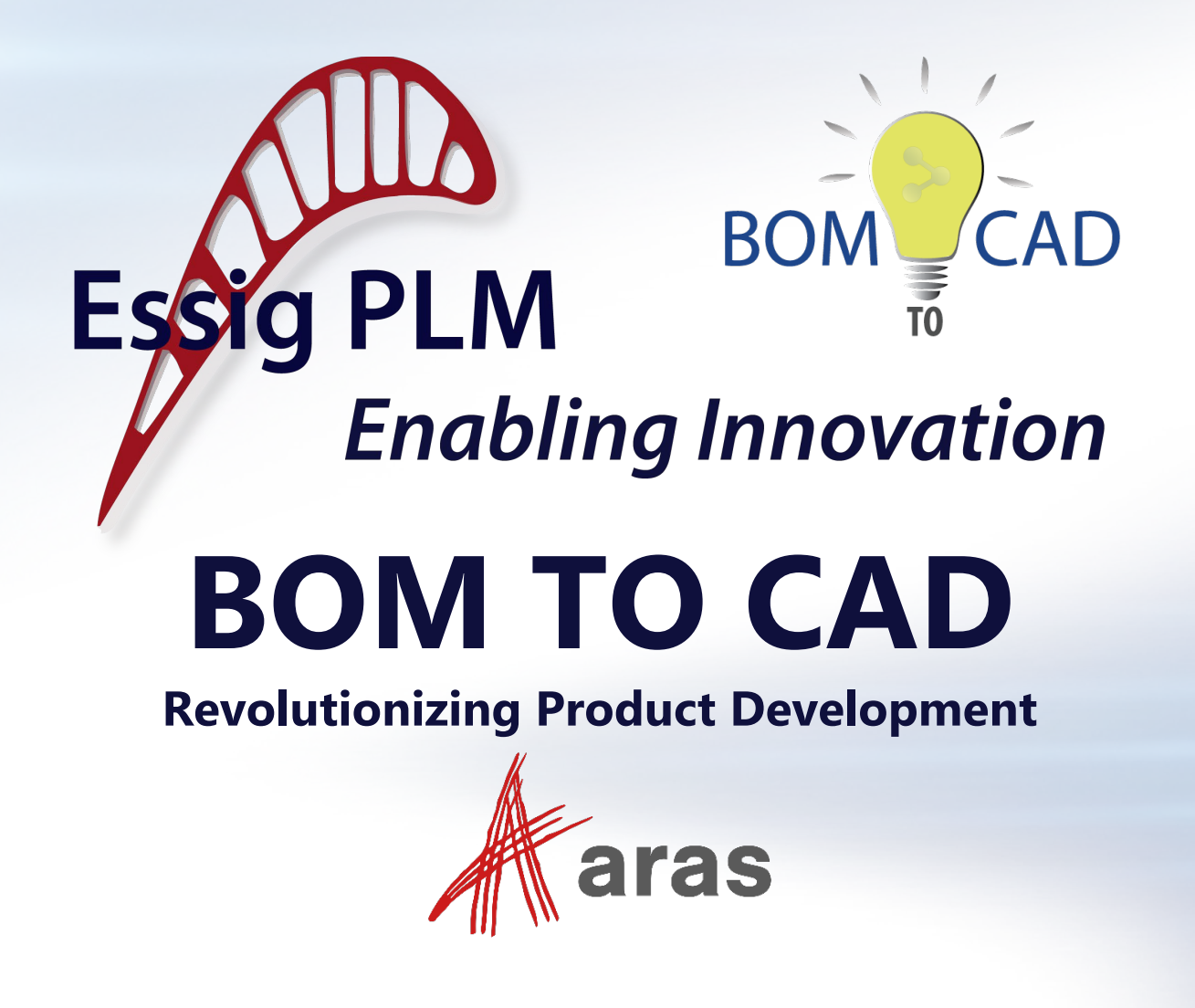

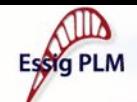

# **About Essig PLM**

- Delivering First Class PLM Solutions for over 25 years with a focus on:
	- Optimizing Product Development Efficiencies
	- Control of Corporate Intellectual Property
	- Connecting the Enterprise
- ▶ Headquartered in Nashua, New Hampshire with locations & partners in:
	- North America, Europe & Asia
- Your Solution Partner
	- Partnership with Aras began in 2012
	- Aras Gold Certified Partner & Reseller
	- Developer of CAD Connectors for PLM

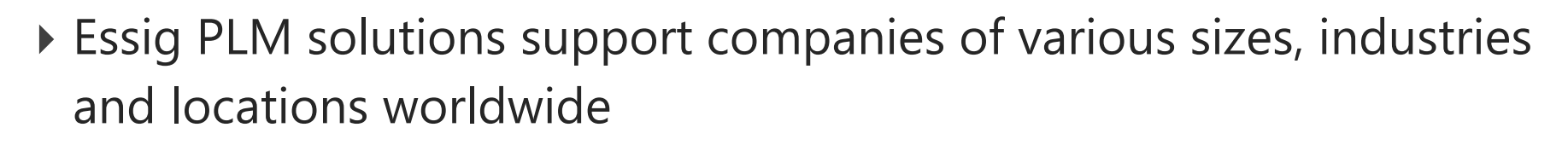

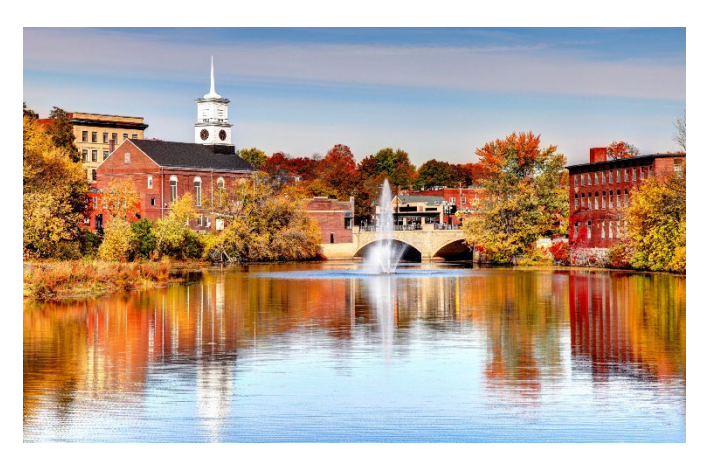

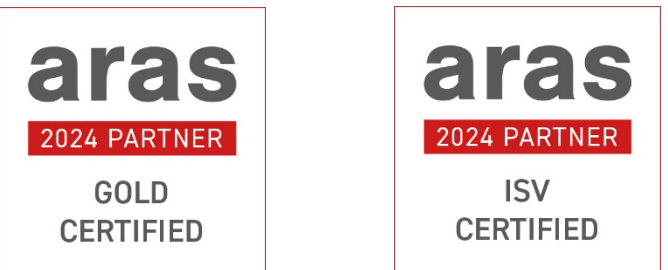

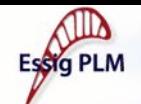

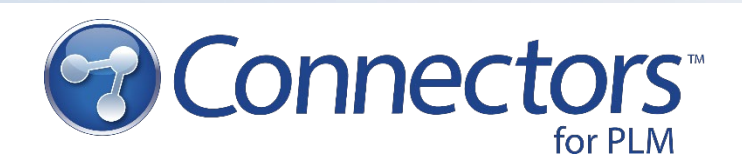

### **Features:**

- ▶ In-depth Application Integration
- Direct Connection to Aras Innovator from the CAD Application
- ▶ Easily Manage the Product Hierarchy
	- CAD Documents
	- Parts
	- Assemblies
	- BOMs
- ▶ Bi-directional Property Mapping between CAD and Aras Innovator
- ▶ Easy to Install, Configure and Use

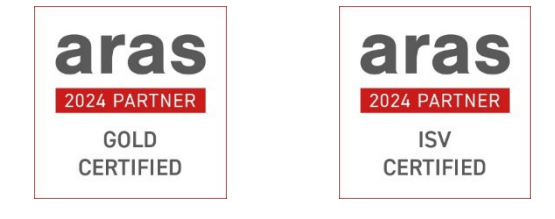

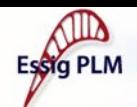

## **Essig PLM Customers**

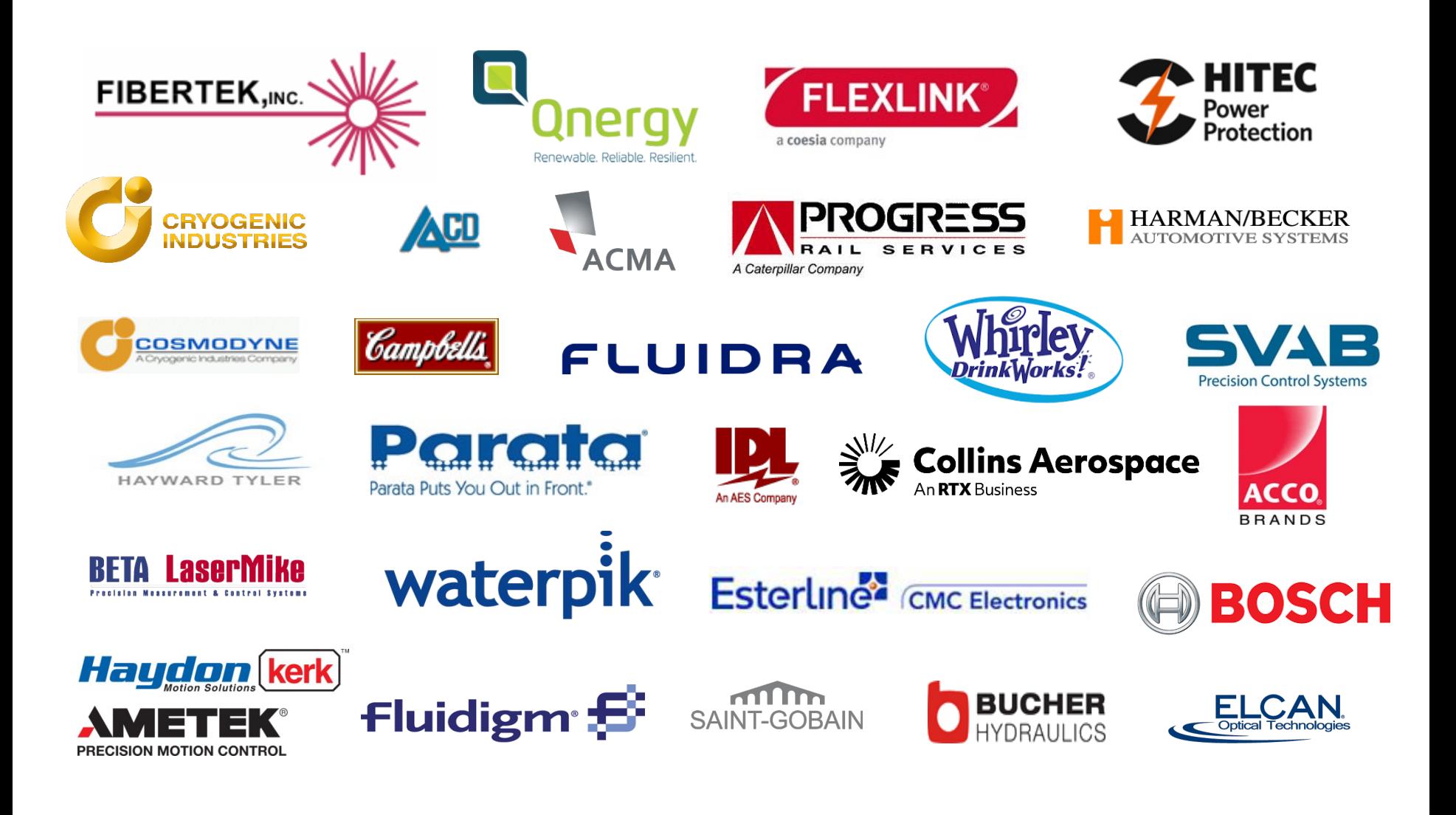

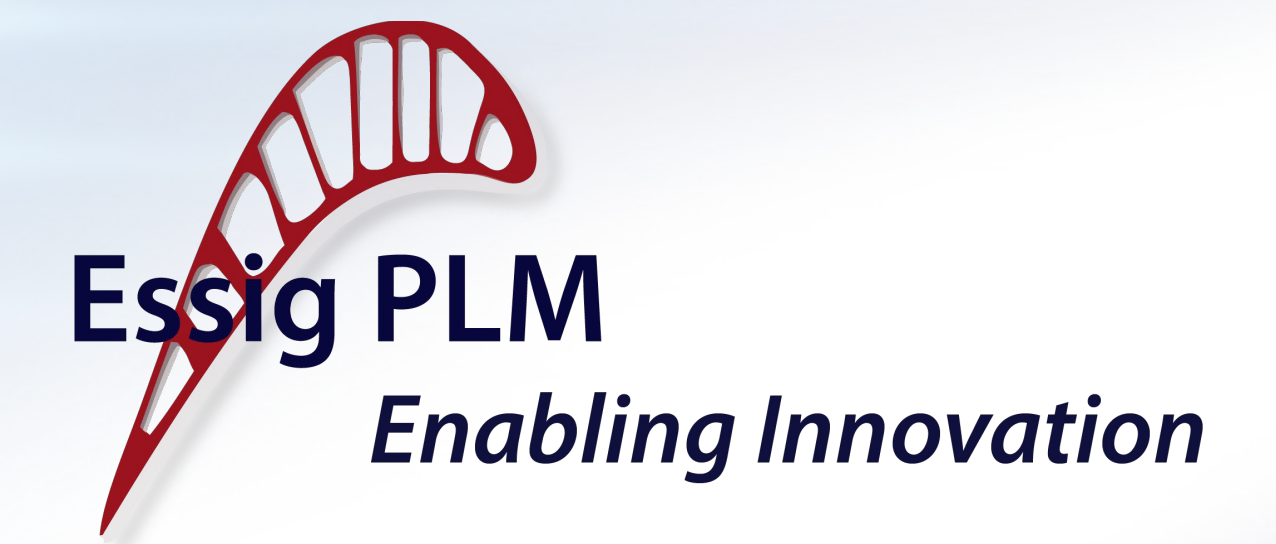

# **BOM to CAD – Why is it Revolutionary?**

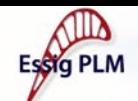

### **A Fundamental Shift**

### **Not just a tool feature, but a new operational strategy.**

- Invest more time early in product development
- Gain efficiently downstream
- ▶ ROI grows with each reuse of product structure

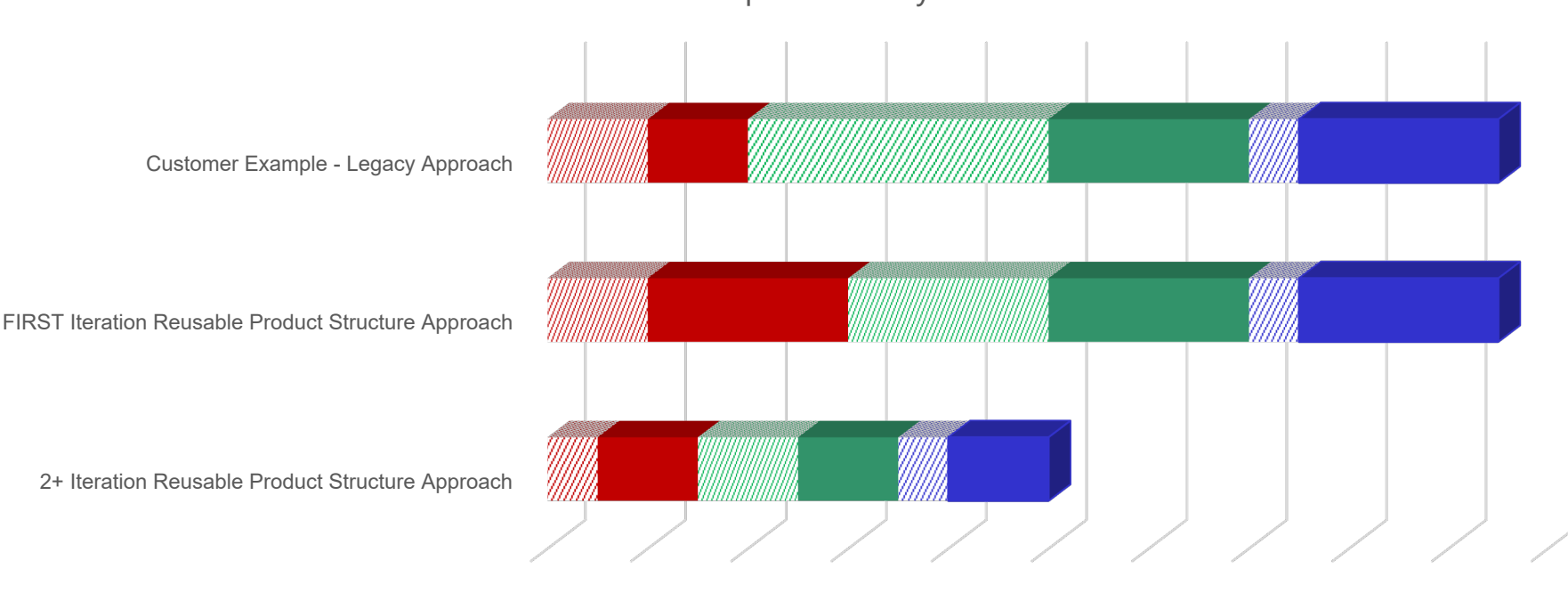

 $\therefore$  Sales **Planning**  $\therefore$  **Design Manufacturing**  $\therefore$  **Delivery Maintenance** 

Product Development Lifecycle Phases

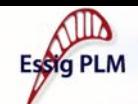

### **A Fundamental Shift**

Establishing the Digital Twin earlier in the Product Lifecycle reduces risk of rework throughout the rest of the lifecycle.

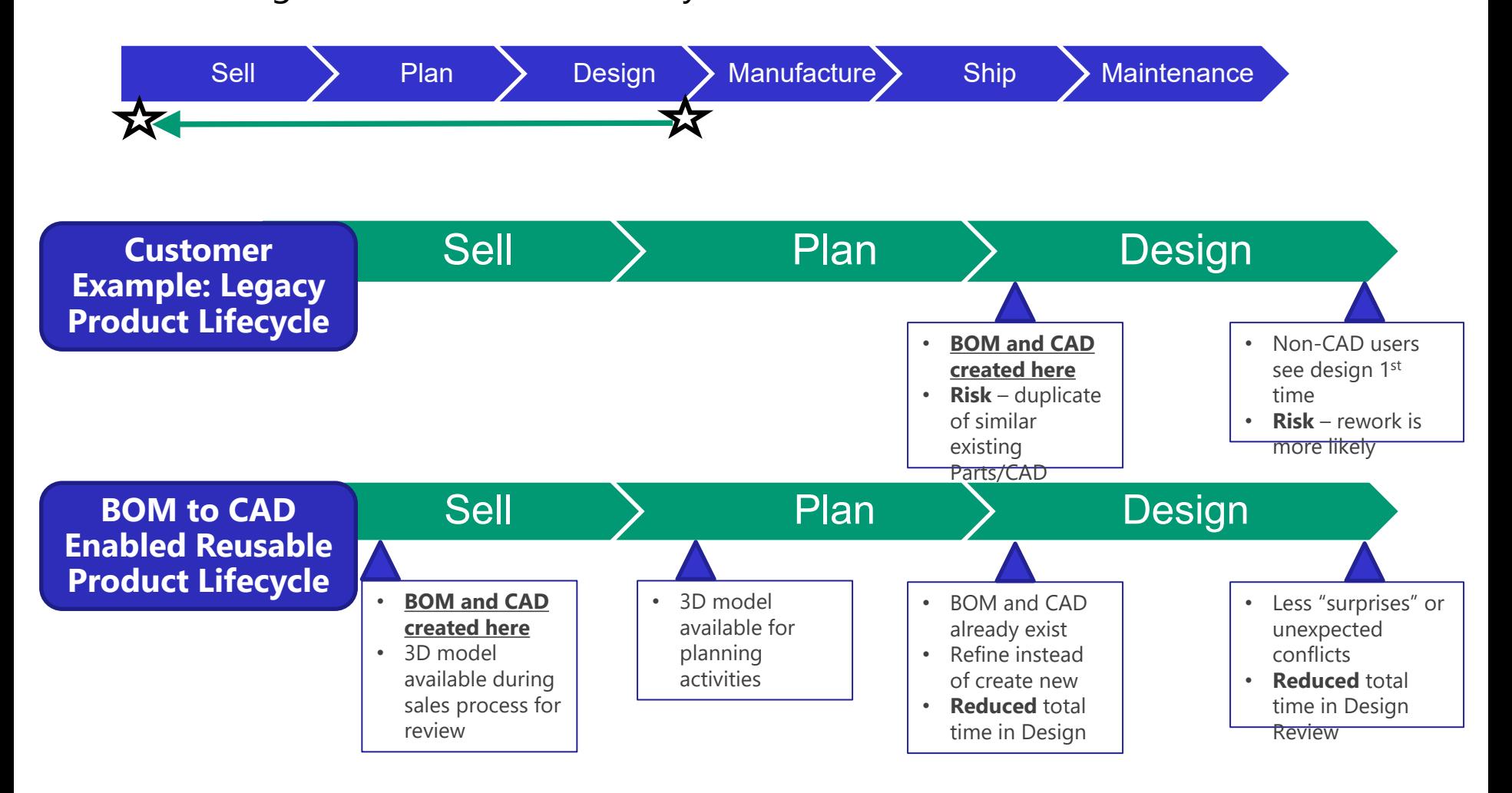

**Essig PLM** 

**Enabling Innovation** 

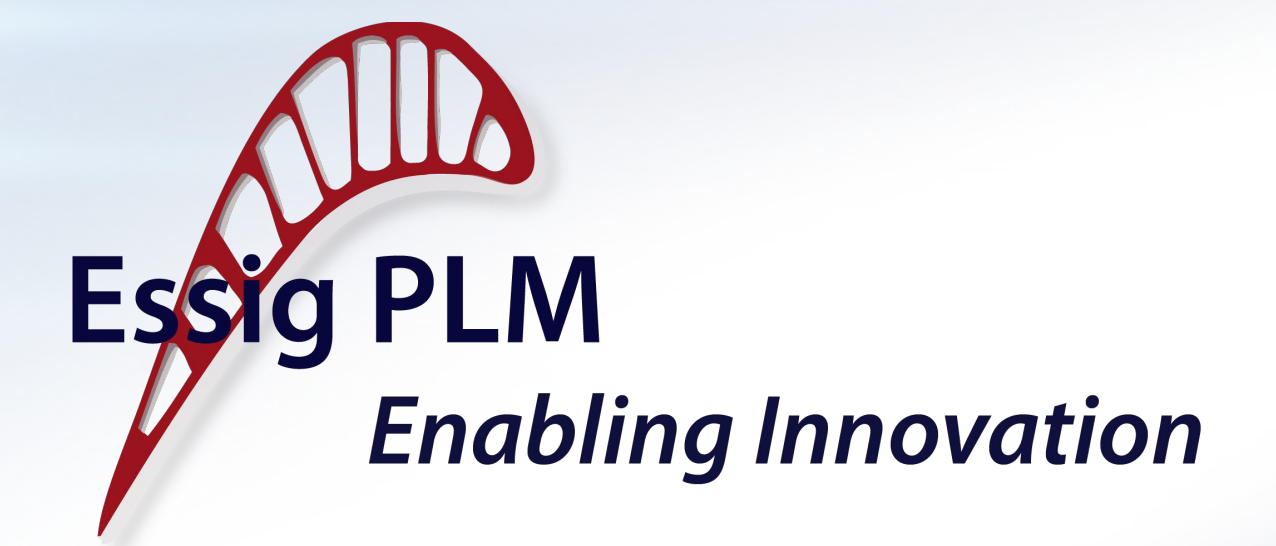

### **BOM to CAD – How Does It Work?**

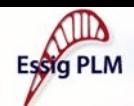

## **BOM to CAD Scenarios**

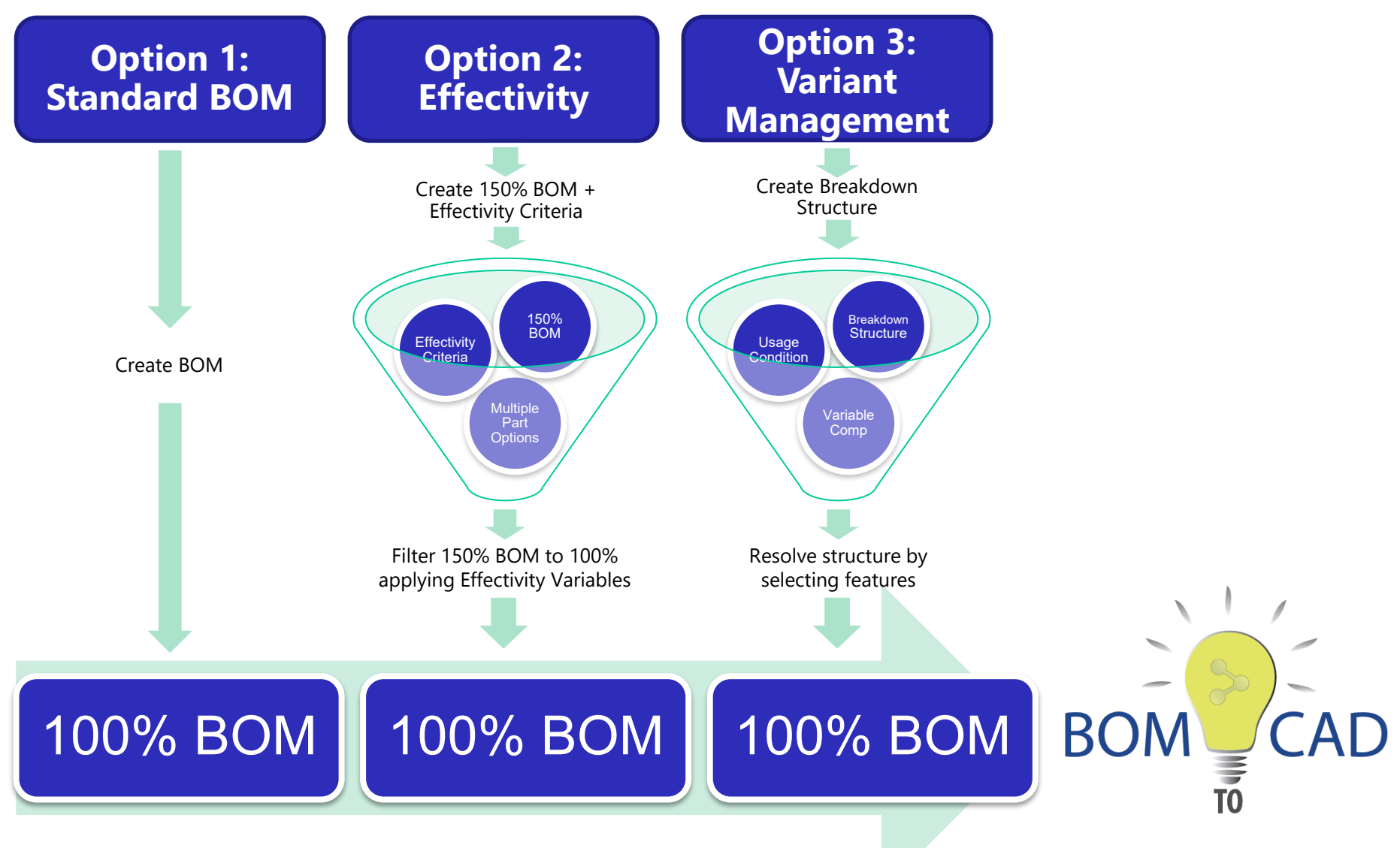

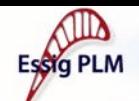

# **Option 1 – Create Standard BOM**

- Any BOM in your system can use BOM to CAD!
	- If no CAD Docs exist template files
	- If part position is unknown user will need to place

Use to combine subassemblies or add parts to new or existing

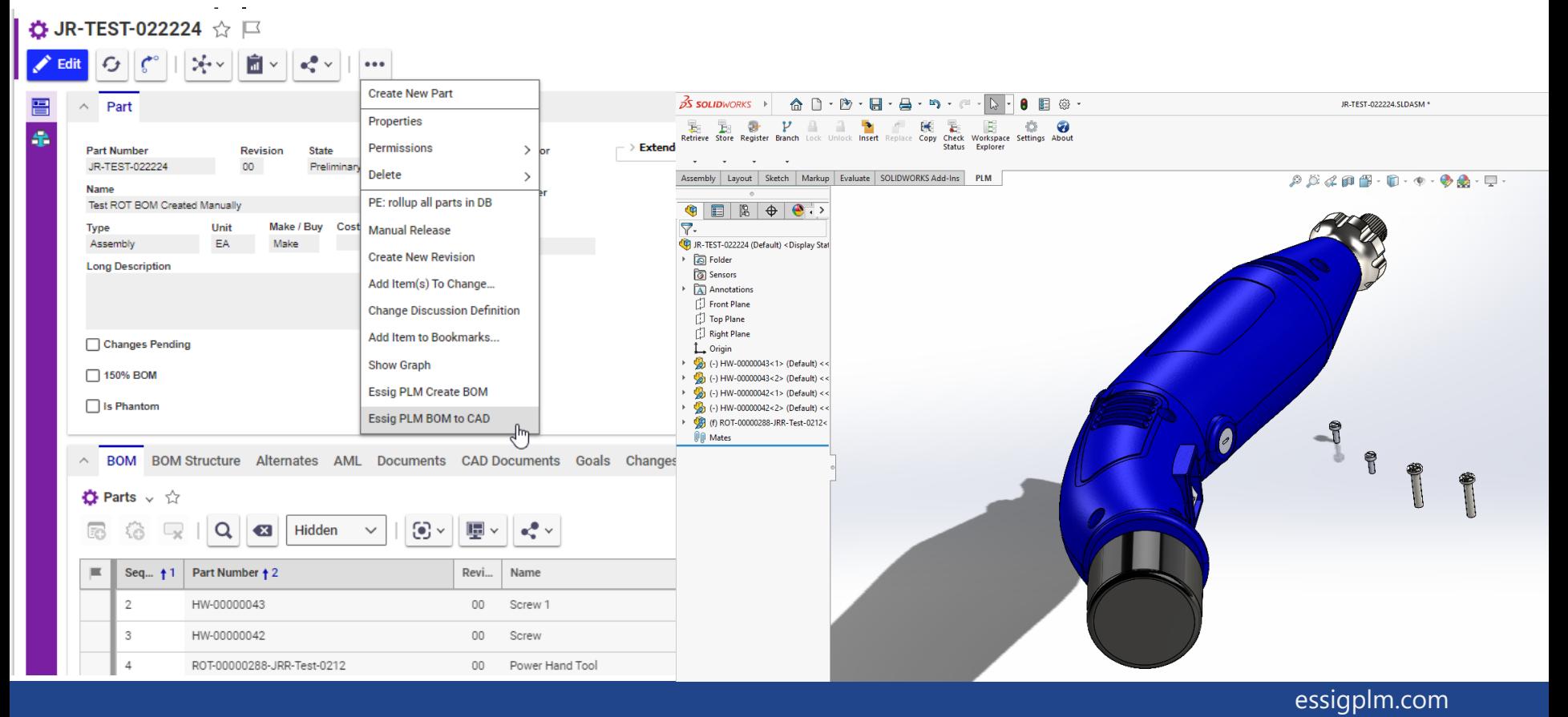

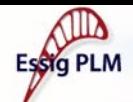

# **Option 2 – Effectivity**

### Supports **reusable product structure**.

### A 150% BOM can be filtered down to a 100% BOM by using *effectivity variables*.

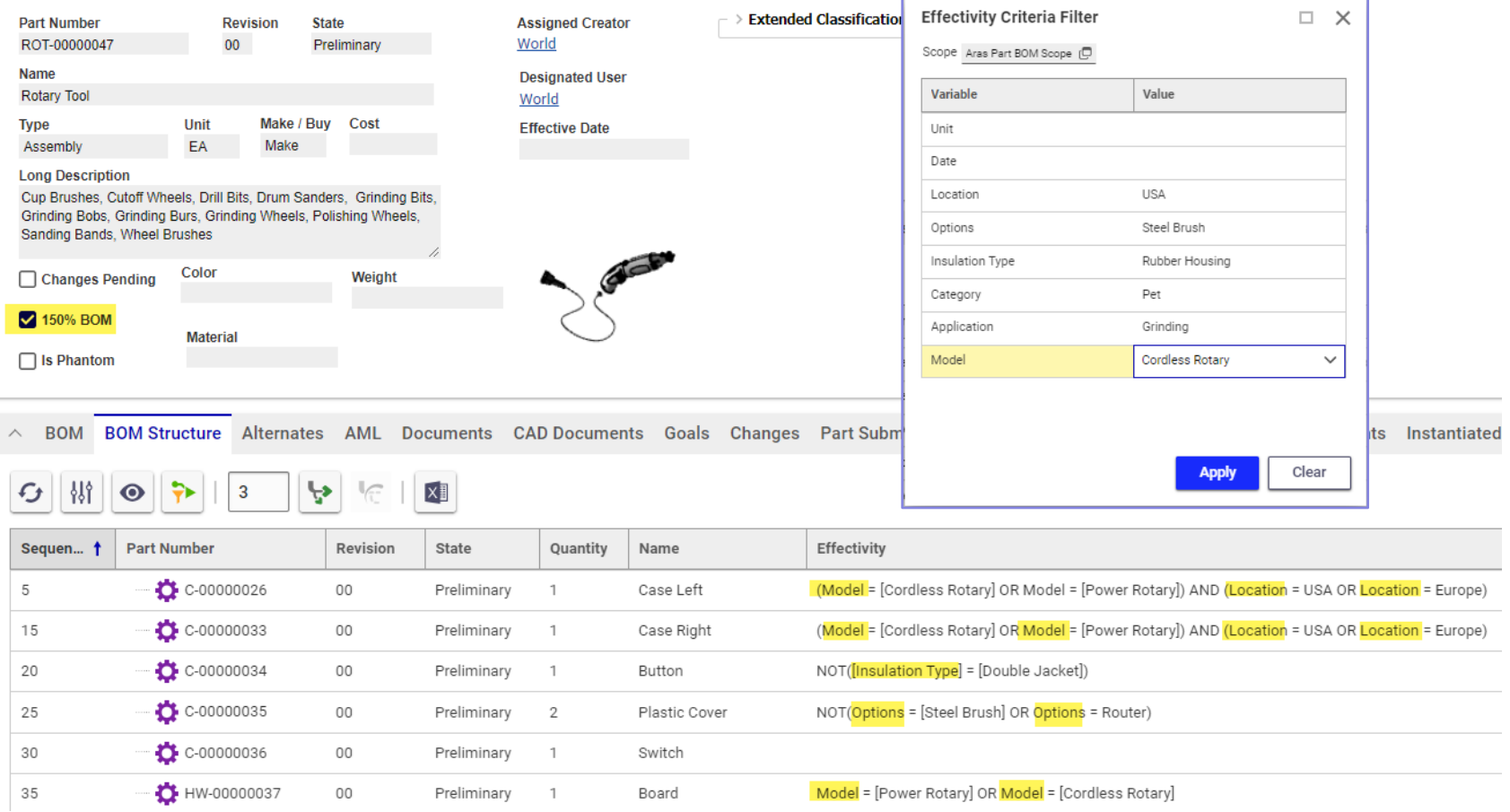

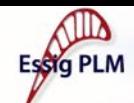

## **150% BOM**

The 150% BOM captures *all possible component variants* of a product in one single BOM, providing a holistic view of a product's structure. The 150% BOM can then be instantiated into a valid 100% BOM by applying Effectivity rules.

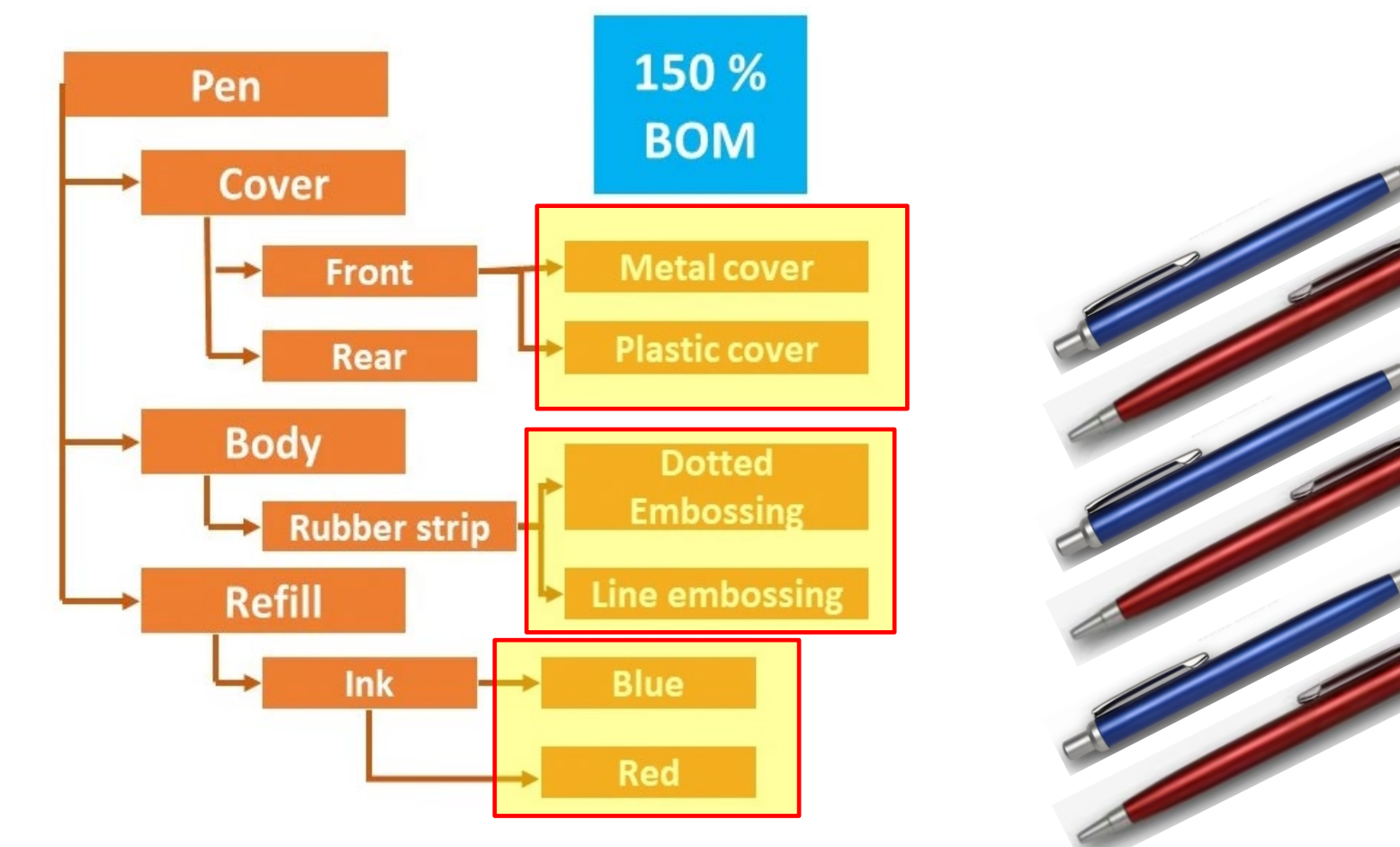

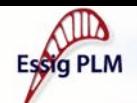

# **Option 3 – Variant Management**

### Supports **reusable product structure**.

Variant Management rules can be applied to resolve a 100% BOM from a breakdown structure.

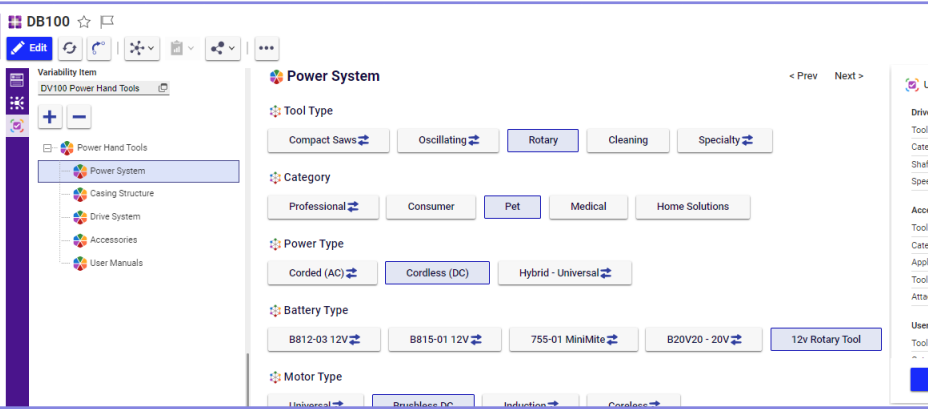

Variant management has more user friendly interface for resolving BOMs, but it is more complex to setup.

VM example – BOM to CAD Webinar

• **https://essigplm.com/bom-to-**

**cad**

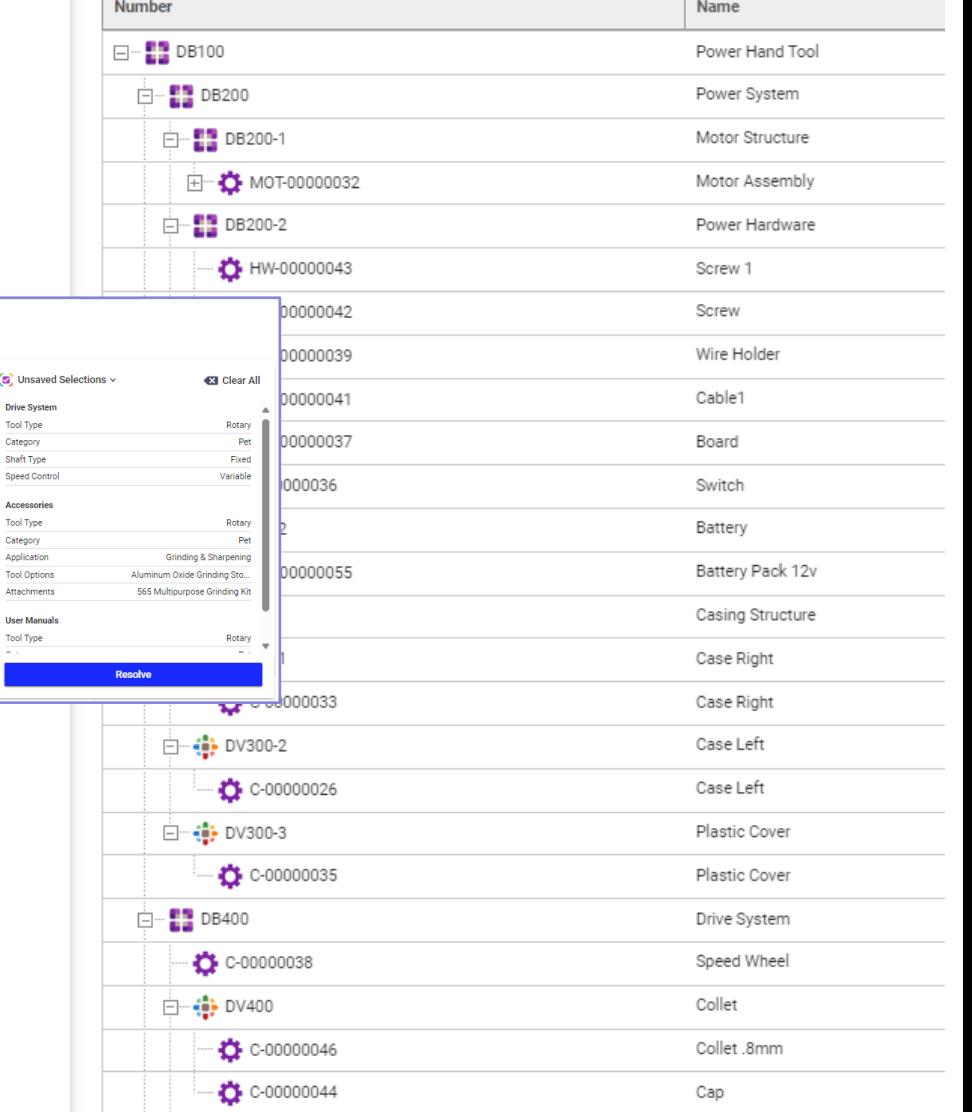

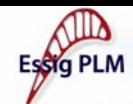

# **Essig PLM Create BOM**

An action used to instantiate a resolved 100% BOM after EITHER applying Effectivity Rules OR resolving a Variant Management Breakdown item.

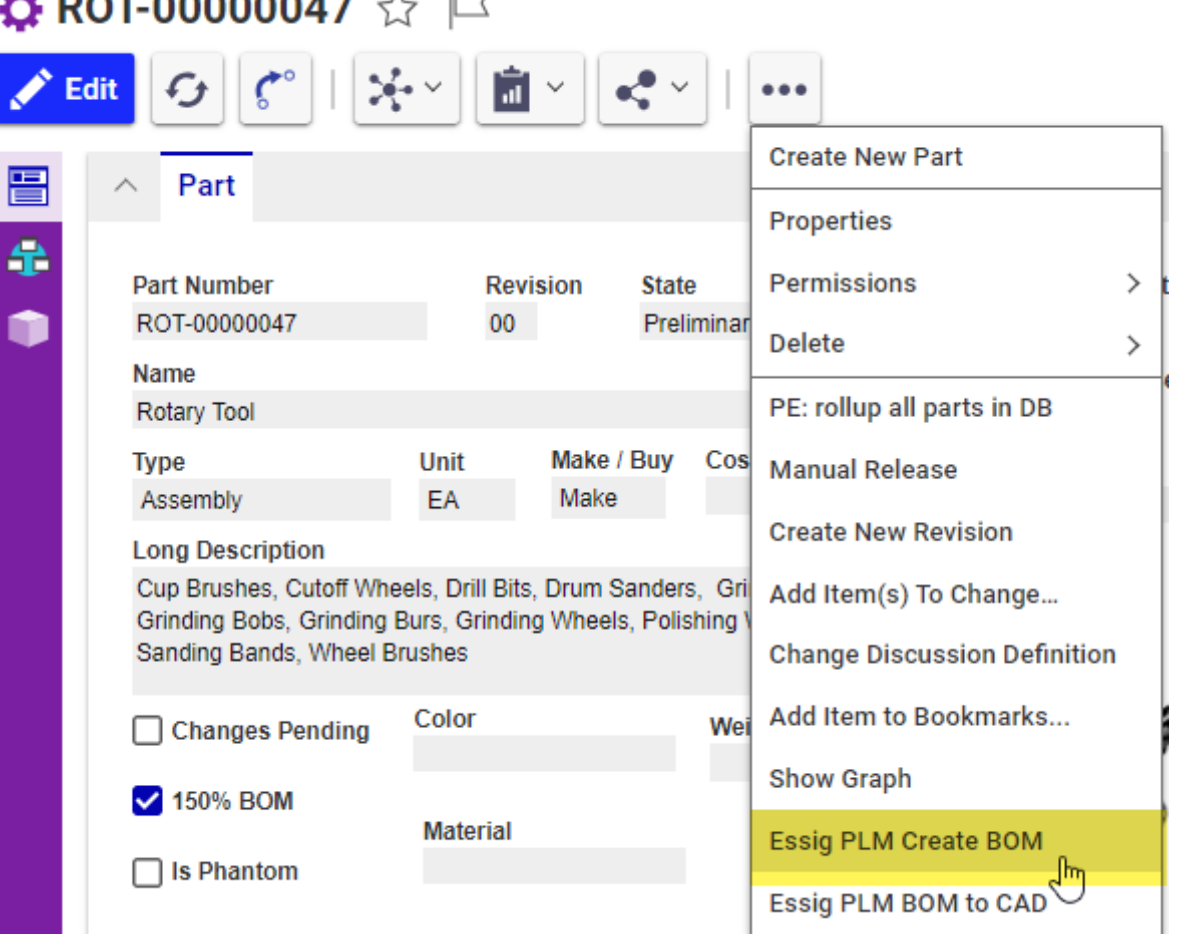

- 1. Creates top level Part Assembly
- 2. Instantiates the BOM
- 3. Adds the new 100% BOM to Instantiated Tab on 150% BOM
- 4. Captures all Effectivity variables for reference

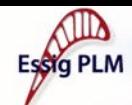

# **Essig PLM BOM to CAD**

An action used to pass/create CAD information from Aras to a CAD Application based on a newly instantiated BOM Hierarchy.

### $\bullet$  ROT-00000252-EFF011024  $\bullet$   $\Box$ ≯্ **Edit Create New Part** 厝 Part Properties 金 **Part Number Permissions** ≻ **Revision State** û ROT-00000252-EFF011024  $00<sup>1</sup>$ Preliminar **Delete**  $\mathcal{E}$ Name PE: rollup all parts in DB **Unit** Make / Buy Cos **Type Manual Release** Assembly **EA** Make **Create New Revision Long Description** Add Item(s) To Change... **Change Discussion Definition** Add Item to Bookmarks... Color □ Changes Pending Wei **Show Graph** 150% BOM **Material Essig PLM Create BOM**  $\Box$  Is Phantom Essig PLM BOM to CAD

- 1. Creates new top level BOM CAD file
- 2. Reads the Transformation Matrix based on the Part BOM
- 3. Ability to use Template files for Part Items without CAD files

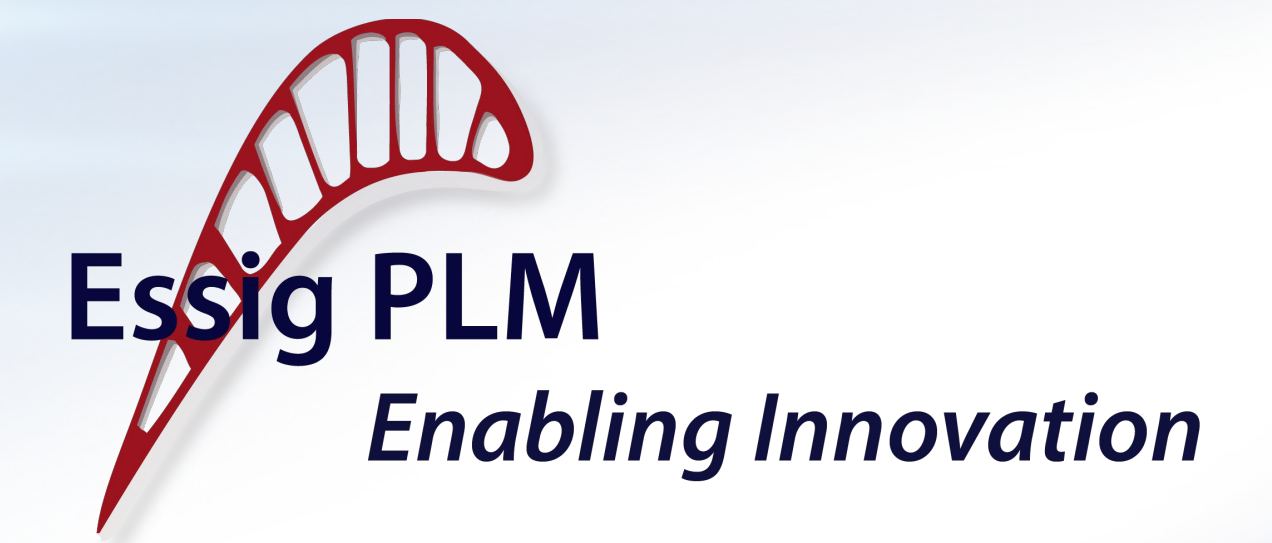

### **BOM to CAD Demo**

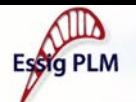

# **Aircraft Effectivity Scope**

**Type:** Civil CRAF **Military** 

**Range:** Short (SR) Long (LR) Extended (ER)

**Duty:** Freighter Passenger Combi Convertible

**Service:** Domestic International

### **Ownership:**

EU UK US APAC Aras

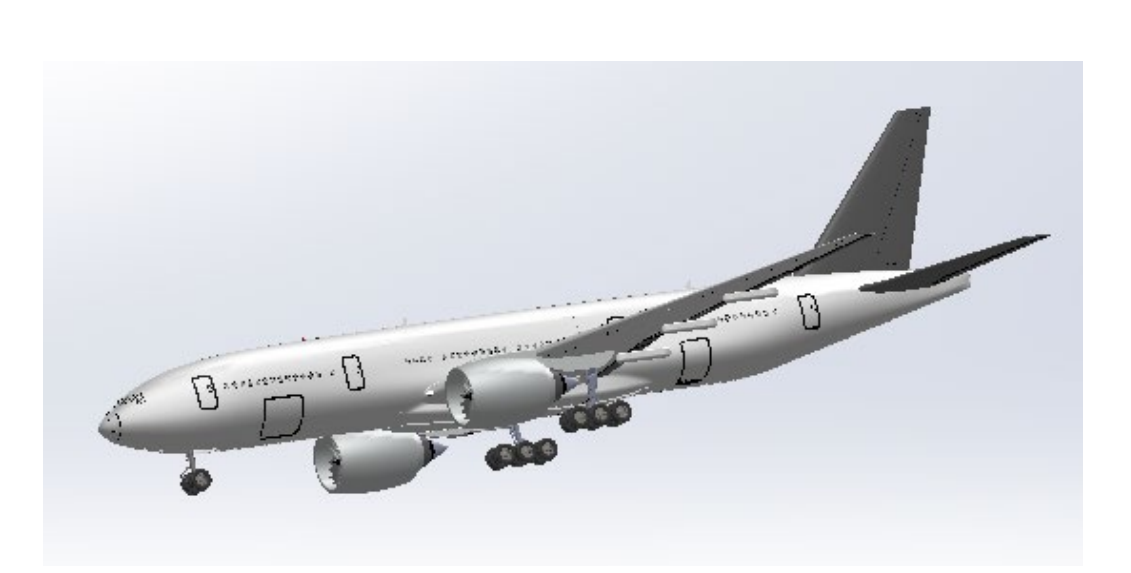

**3** Types X **3** Ranges X **4** Duties **2** Services  $X$  **5** Owners = 360 total possible **combinations**

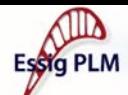

# **Effectivity Scope**  Fffectivity

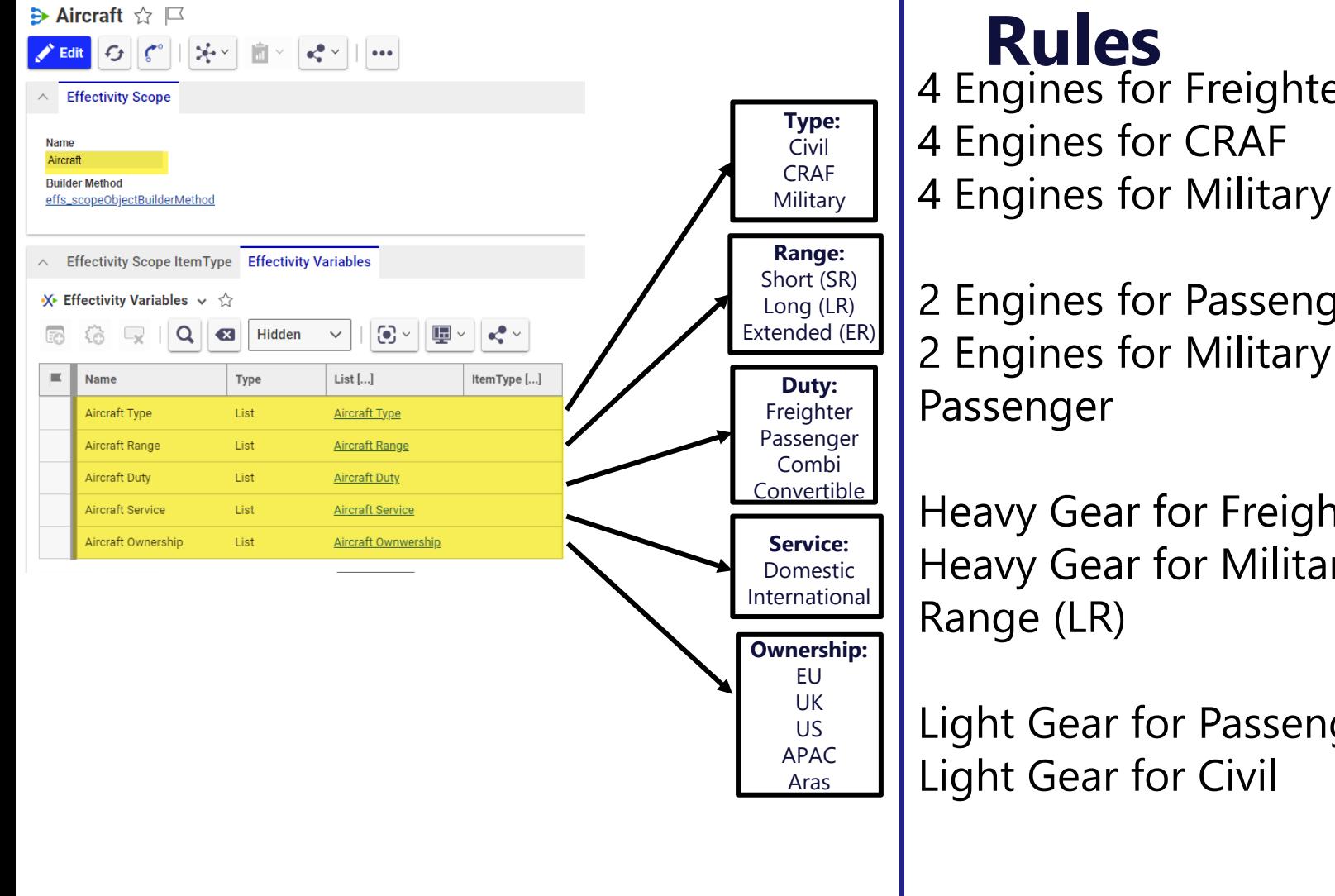

4 Engines for Freighter 4 Engines for CRAF

2 Engines for Passenger & Civil 2 Engines for Military and

Heavy Gear for Freighter Heavy Gear for Military & Long

Light Gear for Passenger Light Gear for Civil

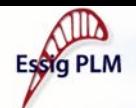

Seq... 11

 $13$ 

 $14$ 

 $15\,$ 

16

17

 $18\,$ 

Part Number 12

ACE-1000062-MIL

ACE-100098

ACE-100039

ACE-100039

ACE-100039

ACE-100039

## **Transformation Matrix**

**(Source) https://cadbooster.com/complete-overview-of-matrix-transformations-in-the-solidworks-api/**

• SOLIDWORKS uses 4×4 matrices to define transformations. They call it a *MathTransform*. It's built up out of four sections:

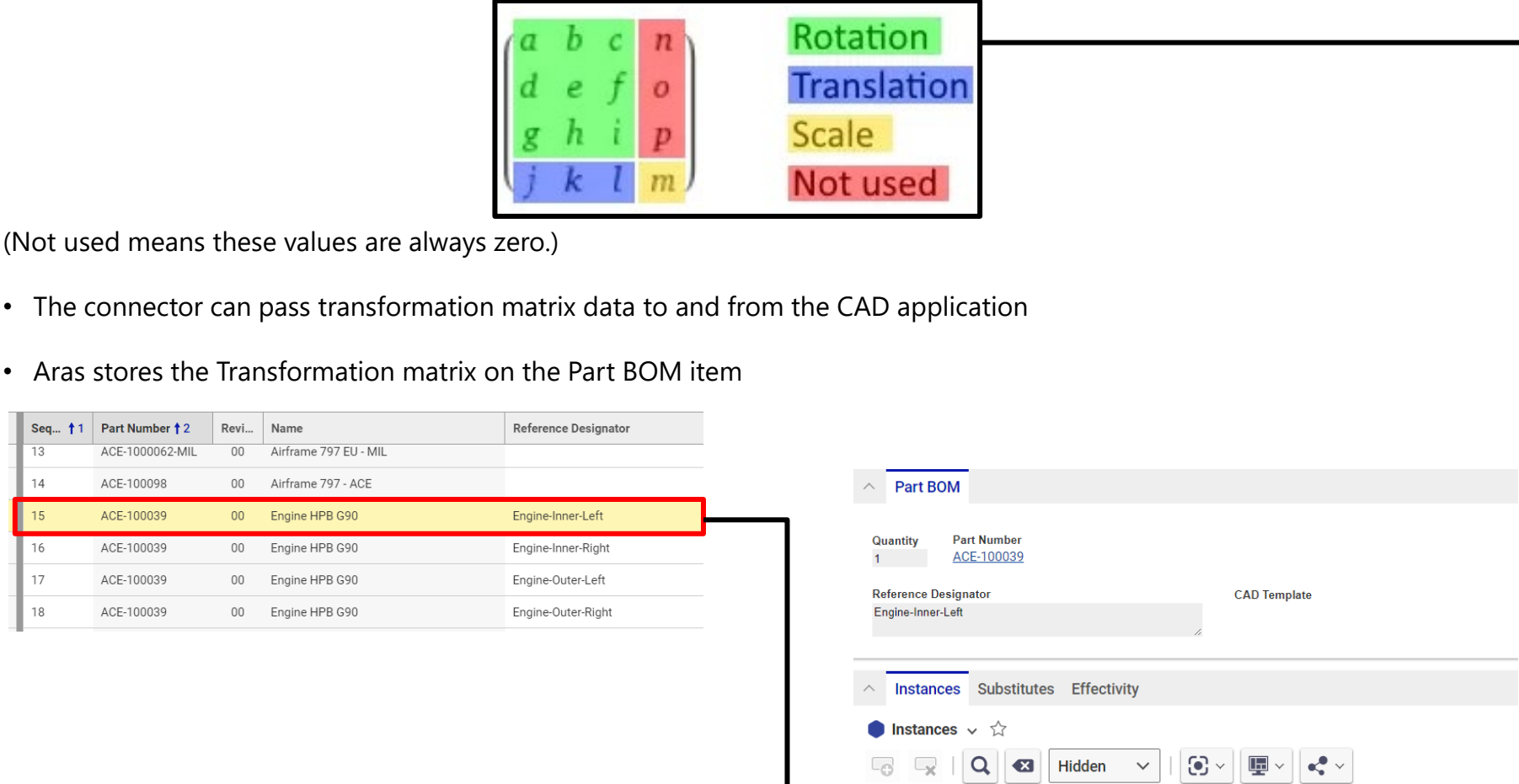

Seq... 11

516

Reference Designator + 2

Engine-Inner-Left

**Transformation Matrix** 

1, 0, 0, 0, 1, 0, 0, 0, 1, 35.4302, 28.2809, 57.6461, 1, 0, 0, 0

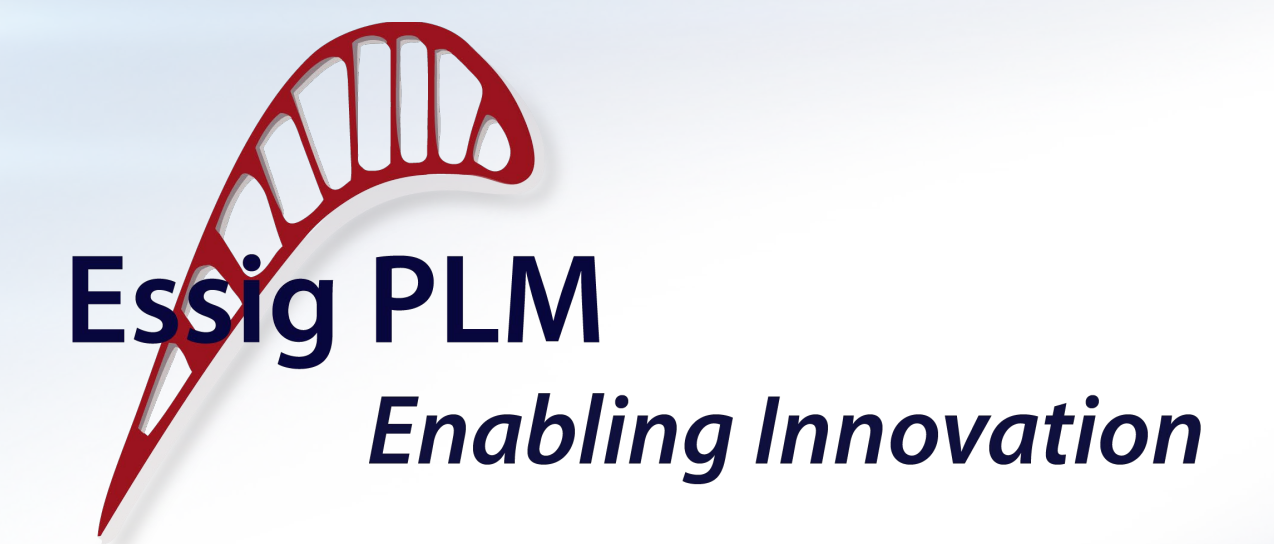

## **Agile Approach to Achieving Reusable Product Structure**

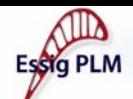

# **Agile Approach to Reusable Product Structure**

Two agile strategies to make reusable product structure achievable:

- 1. Iterative **implementation of PLM**  system that supports reusable product structure
- 2. Iterative **introduction of reusable product structure** to your product portfolio
- 3. Iterative **improvements to your reusable product structure**

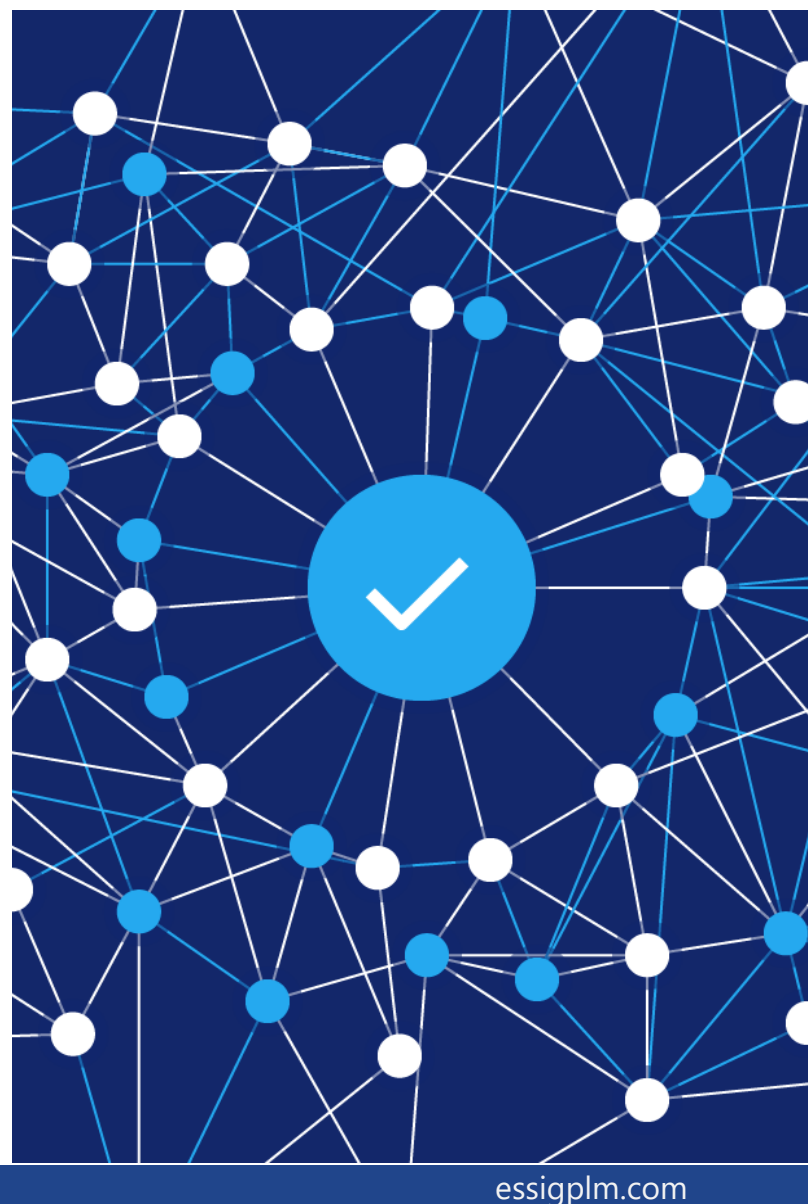

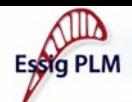

# **Agile Approach to Reusable Product Structure**

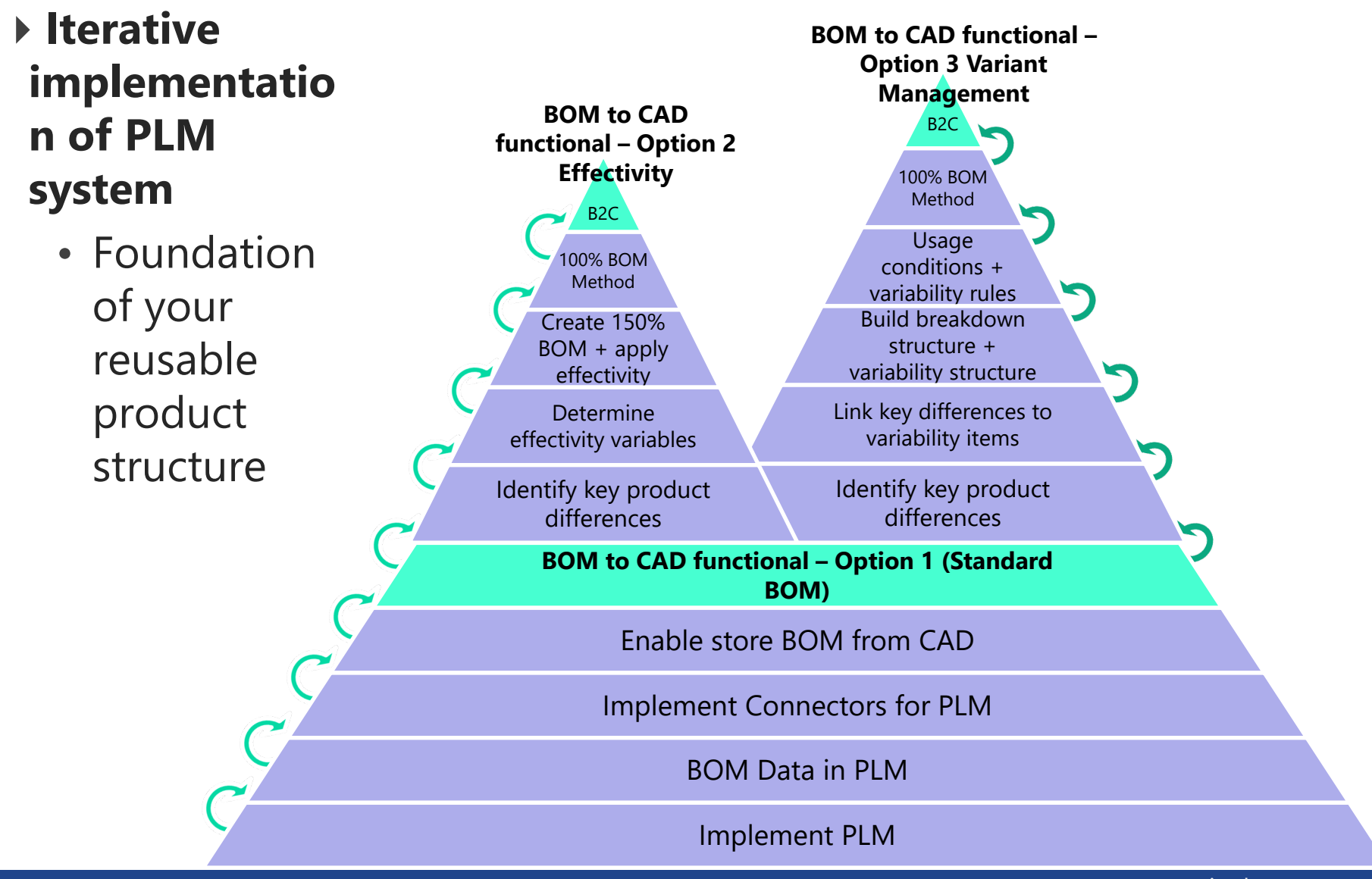

essigplm.com

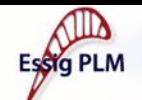

# **Why Move to Reusable Product Structure?**

- What do I gain from this effort?
	- Time and cost saving
	- Productivity gains
	- Time to market improvement
	- Streamline design processes
- ▶ Not a one-time effort
	- Continuously maintain and improve your reusable product structure
	- 150% BOM can evolve over time to include new features and options

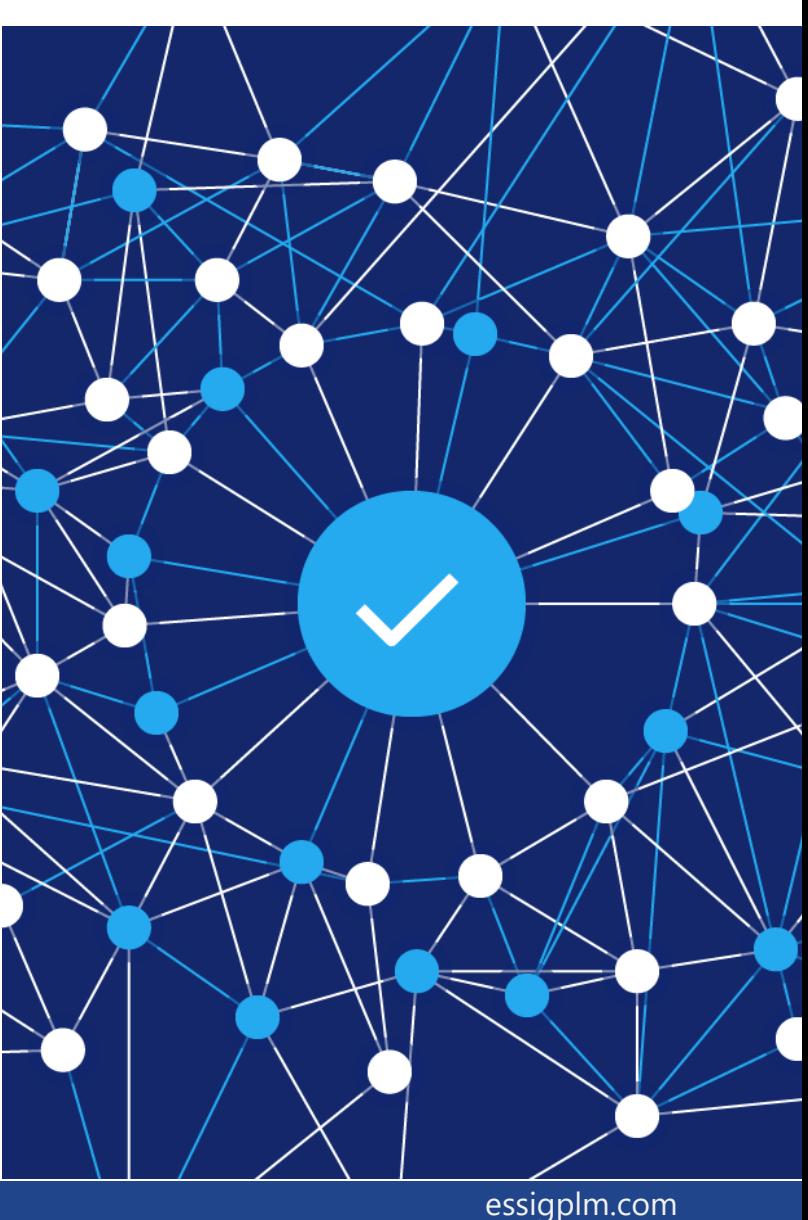

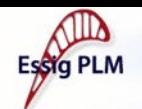

# **Reusable Product Structure Lifecycle**

- Continuously update reusable structure as needed
- ▶ Updated 150% BOM can then used for future product development

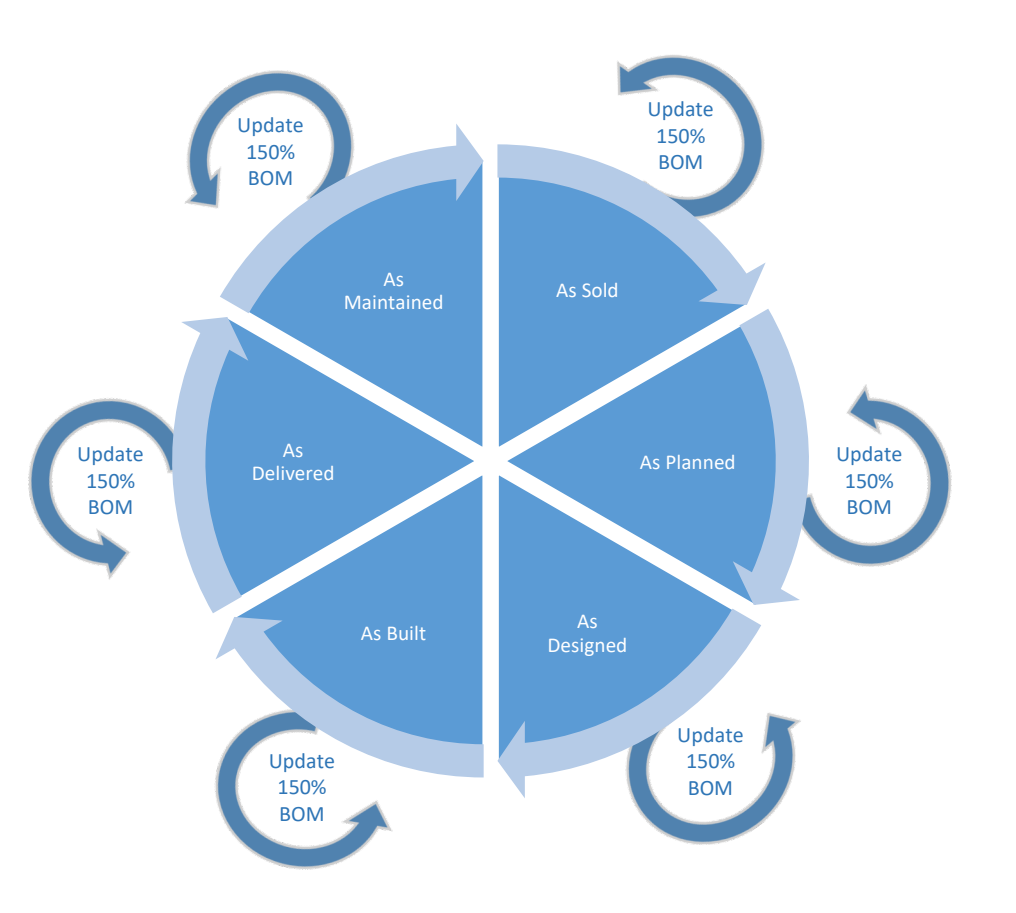

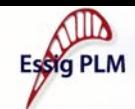

### **More Information**

- Stop by our booth we're #1!
- Email us at: **info@essigplm.com**
- Watch and Share BOM to CAD Webinar
	- **https://essigplm.com/bom-to-cad**
- ▶ Jackie Rudolph Contact Info:
	- Email: **jrudolph@essigplm.com**
	- Phone: (406) 296-4935
- ▶ Bill Gilchrist Contact Info:
	- Email: **bgilchrist@essigplm.com**
	- Phone: (267) 744-4412

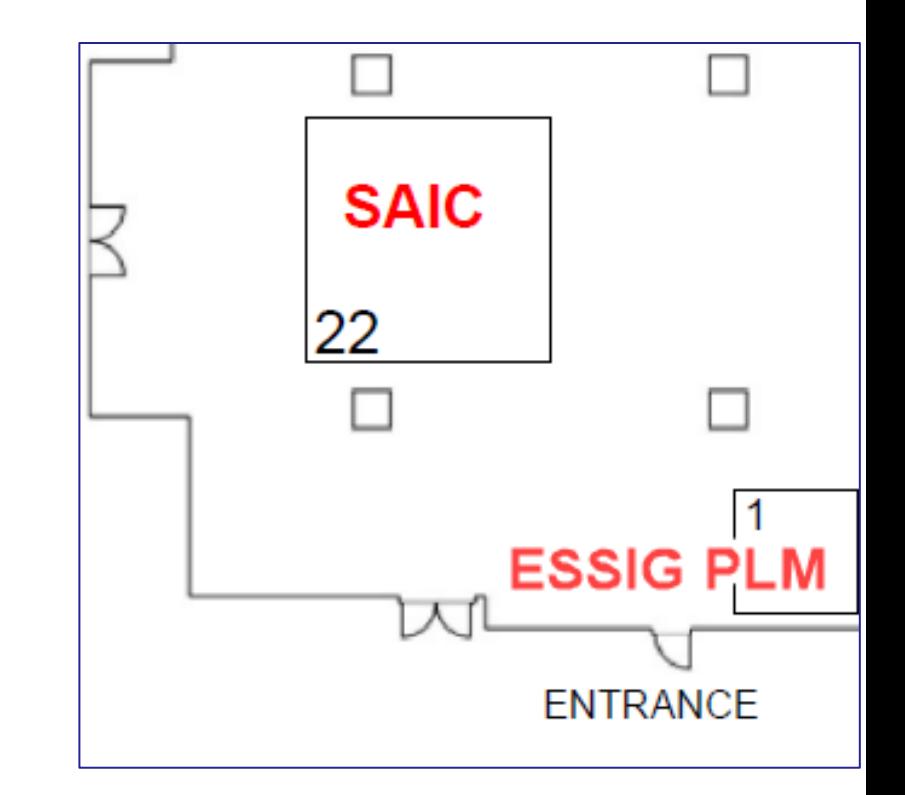

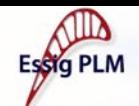

## **Coming Soon**

- ▶ Co-hosted product strategy session with Alex Cadier – CAD Product Manager at Aras
- ▶ Focus Group with Aras customers and prospects interested in this topic to get their feedback, discuss strategy, continuous improvement ideas
- This is a continuously evolving product. We would be very interested to hear your feedback or your use cases as to how it would be used at your business
- **Wednesday April 17th 10AM EST** (tentative)

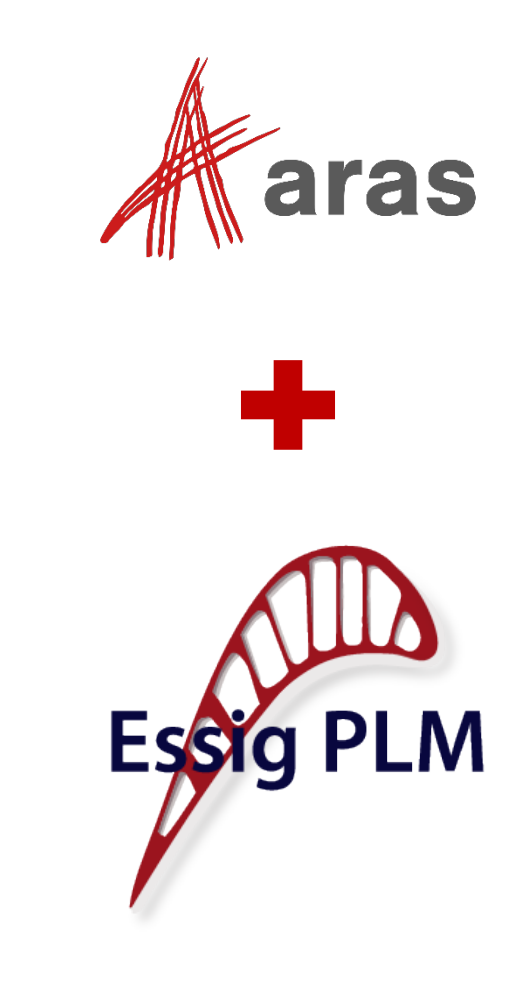

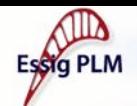

# **Questions / Suggestions?**

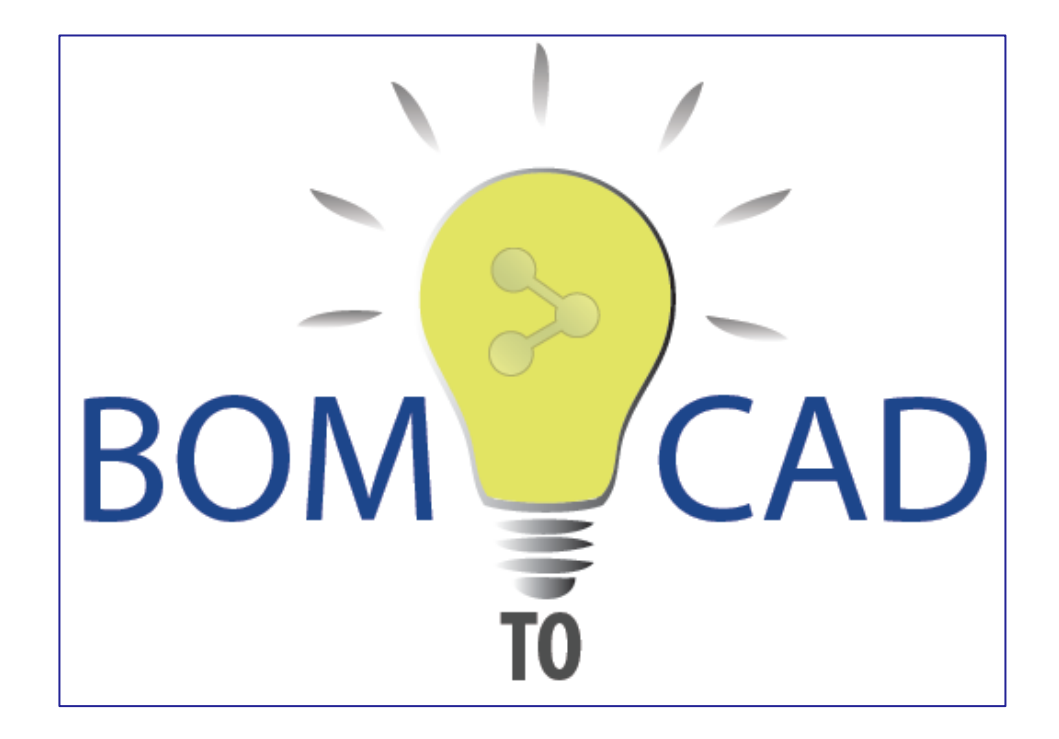

**https://essigplm.com/bom-tocad**